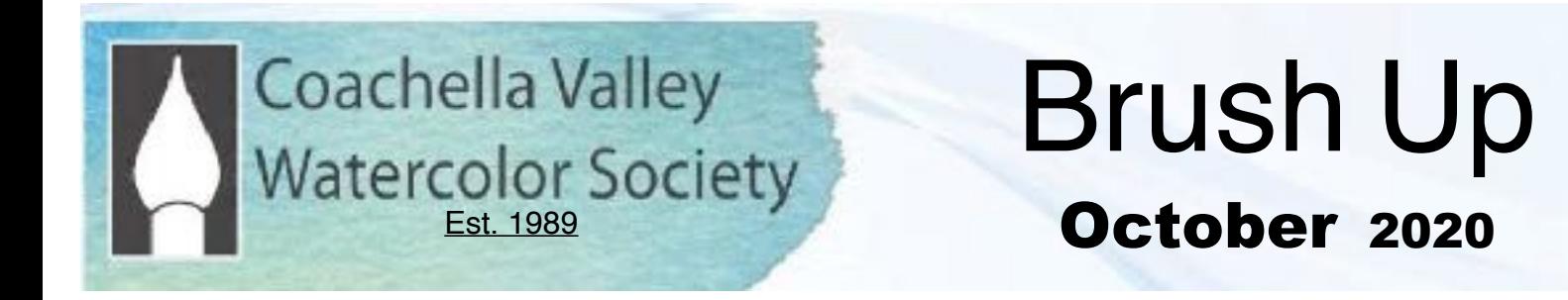

**Next General Meeting:** Online ZOOM meeting, 6:00 PM, October 12, 2020

**ZOOM Step-by Step Guide (Pg. 4) PRACTICE ZOOM SESSION Oct. 5th..watch for email.**

Painter of the Year Judge: Linda Doll

Linda A. Doll, AWS, NWS, is a painter, digital photographer, graphic artist, instructor and juror. A teacher of workshops and seminars throughout the US, Mexico, Canada, France, Italy, Greece, Spain, Ireland and Bali, she is a Past-President and Life Member of the National Watercolor Society, a Past Board Member and Juror of the American Watercolor Society, and a past Board Member of Watercolor West . She is a Life Honorary Member of the Federation of Canadian Artists and an Elected Life Member of the San Diego Watercolor Society. Her paintings and drawings are included in many books and have been used by several magazines for their covers. Linda is included in many of the Who's Who Publications including Who's Who in American Art and Who's Who of American Women. \*\*\*\*

People and Still Life Subjects that hint at the person just outside the picture plane are Linda's favorite painting subjects. She portrays them without flattery or glamour in an aura of quietude, stressing their dignity and individuality. She combines areas of flat color with highly skilled composition and design to create an attitude of introspection when depicting her subjects.

Linda A Doll, AWS, NWS, Email: lindad[oll@me.com](mailto:ll@me.com) Web: [www.lindadoll.com](http://www.lindadoll.com/) Phone: 858-774-1532

To enroll in my FREE online Procreate Class go to [https://youtu.be/1lt5hT-Uv\\_A](https://youtu.be/1lt5hT-Uv_A) and subscribe.

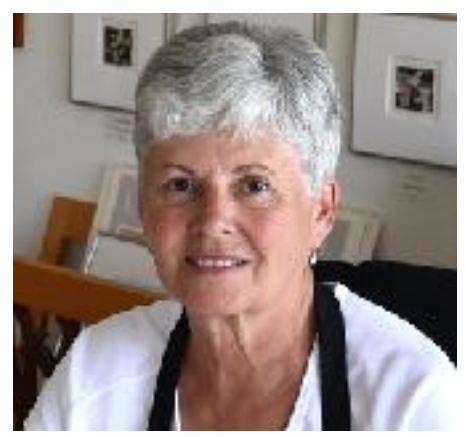

# President's Message

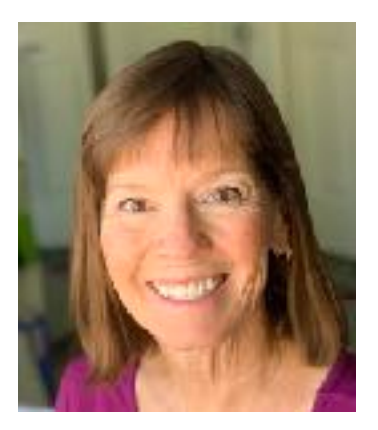

**CVWS 2019-2020 Officers President:** Robin St. Louis **Exec. VP**: Diane Archie Moore **Programs:** Moira Johannessen **Shows:** Judy Wiesenfeld, MaryAnne Brower **Publicity:** Marilyn Blitz **Treasurer:** Cindy Mason **Secretary**: Alicia Siegler **Newsletter** Connie Zane **2019-2020 Committee Chairs**

**Website:** Lance Brechbill **Equipment:** John Ressler, Jim Nelson **Field Mice:**  Sue Ober **Historian:**  Joyce Kingman **Hospitality:**  Elaine Trei **Life Drawing:**  Elaine Trei, Vera Knowles **Membership/Directory:**  Connie Collins **New Member Liaison:** Open **Painter of the Month:**  Charlie Lerner **Raffle:**  Tracy Hartman **Sunshine:**  Pam Waterman **DVD Library:** 

**Workshops:** Kathleen Scoggin, Alicia Siegler, Nancy Rizzardi **Special Activities:** Open

Hi, everybody! Usually at this time of year, we're getting excited about seeing our friends again at our first general meeting of the year. This year, as in so many other things in our lives, it's going to be a little different.

Our first general meeting will be on Monday night, October 12 on Zoom, starting at 6:00 for social time and 6:30 for the meeting. We expect that at least through the fall, all the general meetings of the 2020-21 season will be conducted on Zoom so that everyone can stay safely in their homes. Many of us have already used Zoom to be in touch with friends and family during the pandemic. If you haven't tried it yet, I think you will find it fairly easy to use, following the **stepby-step instructions included in this newsletter on Pages 3-4.** 

We will be holding a **Practice Zoom session on Monday, October 5** at 6:30PM for first-timers. You will receive an email invitation a few days before both the Practice Zoom and the general meeting that will give you the information you need to sign on to Zoom for that meeting. The night of the Practice Zoom, we will also have some members on call to help you by phone, if you need it. I urge you to make use of the practice session if you're a newbie, as we won't be able to give personalized help on the night of the first general meeting.

Looking on the bright side, the good news about virtual meetings is that you can wear comfortable clothes, drink your beverage of choice, and you won't have to drive anywhere!

I'm sure you're wondering what we will do about the Annual Show. The board has decided that, at minimum, we will definitely have a Virtual Annual Show. The show will be judged, awards will be given and the paintings will be for sale online. We will also have our regular in-person show IF WE CAN, based on health guidelines at the time. If we do a physical show, we would have to do some things differently; for example, we would not be able to have a reception for the show. We won't know for a while whether it will be possible to go ahead with planning an in-person show, but we plan to make a decision in December and will let you know as soon as possible.

Our membership renewals are due now, so please go to [www.cvws.org](http://www.cvws.org) and renew online with a credit card (easy) or print out the renewal form from the website and send it with your check in the mail. You will need to be a paid-up member to enter any of our shows, including Painter of the Month. We really need everybody to renew promptly, because we need to invest in improvements to our website so that it can handle presenting our Annual Show and ringing up the sales!

Looking forward to seeing you on Zoom, Robin

#### **Joining the CVWS Zoom Meeting 6:00 Social Time, 6:30 Meeting Begins**

We recommend logging on 10 minutes before the meeting to get yourself set up. **ALSO Watch the YouTube Videos at the end of this page**.

1. Zoom works best: 1. Desktop Computer or 2. Ipad or Tablet or 3. IOS/Android Phone.

2. Get on your device, open your CVWS email and look for "Meeting ID#…write this number down. Then click on the link in the email that says "Join Zoom Meeting". This will take you to Zoom. If you want to listen via regular telephone (not smartphone), use any of the teleconferencing phone numbers at the bottom of the email invitation.

3. When Zoom opens, click Join a Meeting.

4. It will ask for the Meeting ID Number and Password, which will be in your email invitation. Enter your name. This identifies you to others in the meeting.

5. Click Join. Then Click Join With Video or Join Without Video, if you don't want others to see you.

7. Click Join with Computer Audio. If you don't have a microphone enabled on your device, you can type in your questions during the Q&A using the Chat feature at the bottom of your screen. If using an Android or IOS phone, tap the screen and the controls will appear.

### **YOU'RE IN!!**

8. When you enter the meeting, you will see the person that is talking on your full screen ("Speaker View"). If you would also like to see the other participants in the meeting in a grid layout, switch to "Gallery View". The controls for these are:

a. Desktop Windows or Mac: On the top right of your screen.

b. Ipad: On the top left.

 c. Android/IOS phone: Swipe left to switch from Active Speaker view to Gallery View. Keep swiping left to see more of the gallery.

9. Your microphone and video on/off are on the bottom left of a desktop. Tap the screen for smartphones and Ipads and the toolbar will come up. You will see icons for the microphone and video with a bar through them if they are not on. During the meeting presentations, your mic will be off unless you're called on to ask a question, and then the meeting manager will turn on your mic.

10. If you want to leave the meeting, click End, then Leave Meeting.

#### **There are a number of good videos that you can watch to help you use Zoom for the first time. Here are a couple**:

"Joining a Zoom Call for the 1st Time" <https://youtu.be/9isp3qPeQ0E> "Joining a Zoom Meeting for the First Time" <https://youtu.be/6fIYWnfTc5o>

## **Practice Session for Zoom Monday, October 5, 6:30 PM**

Join us to make sure you're ready for our first Zoom general meeting!

## **All members will receive an email invitation to the Practice Zoom a few days before the session on October 5th.**

 You will also receive step-by-step instructions in that email, and the phone numbers of some board members that you can call if you get stuck.

Smartphones and many laptops will have a camera and microphone builtin and Zoom can use these. If you have a destktop computer but do not have a microphone or camera hooked up, you can still sign on to Zoom and participate in the meeting. The other participants will see your name (but not live video of you) and you can type in any questions using the Chat feature (rather than speaking over your microphone).

The Practice Zoom will not be an actual meeting, and you don't need to stay on long, unless you want to. We are holding it just so that everyone can get comfortable with getting on Zoom before we hold our first general meeting the following week.

It's good to learn something new, right?!

# Painter of the Month

We are so excited to announce great news! We have devised a way to continue to have Painter of the Month this year despite our unusual challenges. We will do it virtually.

You will be able to email your entry/painting to our website. The paintings will then be voted on digitally by the membership on the website. The winners will be announced at the monthly CVWS Zoom meeting. As in the past, the first 14 to sign up will be accepted. Ribbons will be mailed to the winners.

At a given date, interested artists will first email me their request to sign up at cmlcolor@mac.com. Then they will email the photo of the painting to our website on the Members Only section by a given date. Voting will be done during the 2 weeks prior to the monthly meeting. Paintings will be visible

at the monthly CVWS Zoom meeting with announcement of the winners.

The Painter of the Month in October is traditionally limited to entries by the CVWS Board members. Directions and deadline dates will be emailed in September for the November CVWS Zoom meeting.

All of this is new territory and is a work in progress, so please be patient. I look forward to seeing all of your entries each month.

Best Wishes, Stay safe and well, Charlie Lerner Committee Chair Congratulations to **Alicia Siegler, Moira Johannessen & Robin St. Louis** for acceptance into Watercolor West at the City of Brea Gallery from October 10 - December 13. There will not be a reception but the gallery will be open to the public (masks and registration required). Paintings are also available for viewing and sale online at [www.watercolorwest.org.](http://www.watercolorwest.org)

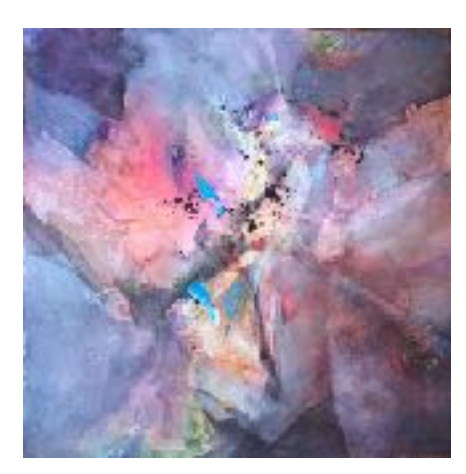

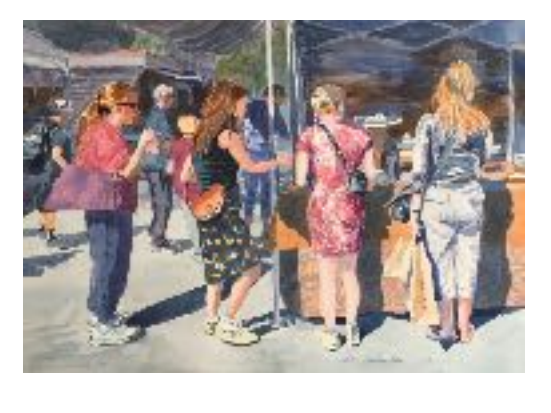

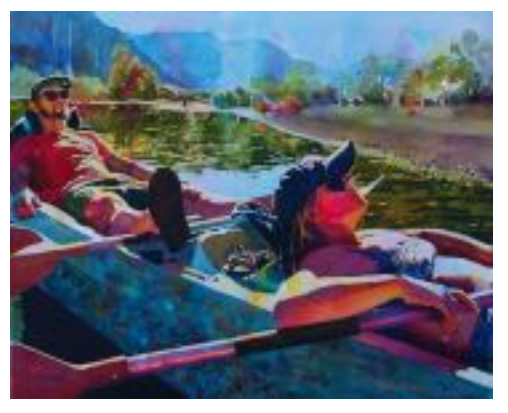

Also, Contratulations to SDWS monthly show winners, Veronique Branger and Kathleen Scoggin.

#### **WORKSHOP NEWS:**

Karen Knutson's Workshop in January 2021 is canceled. We are taking names for Joan Fullerton and Sterling Edwards, but no deposits until we determine any future dates.

**Joan Fullerton February 16 - 19, 2021, 4-day Acrylic Abstract workshop Demonstrator: February 8th Members: \$600 Non-Member \$650** [joanfullertonart@gmail.com](mailto:joanfullertonart@gmail.com)

**Sterling Edwards (Abstract workshop) 4-day, Tuesday – Friday March 9th -12th , 2021 Demonstrator: February 10th, 2020 Members: \$600 Non-members \$650**

#### **Mandy Main**

I've been a professional artist since 2002 when I quit my "day job" and started painting full time. I've focused on painting in oils, and mostly landscapes. But the past several years we've been taking a lot of 6-8 week trips abroad, so I started painting in watercolors while traveling. I really love working in watercolor and I joined the CVWS for the learning opportunity and also for the interaction with other local artists. I've attached an image of the sort of oil painting I usually do: mostly sky, realism but abstracted so that there is not too much detail in the landscape. I really like to focus on light and shadow.

Here is the bio the galleries use:

Mandy Main studied Art and Art History at Stanford University and received an MBA in Arts Management from UCLA. Her work is shown in galleries in California, Oregon, and Massachusetts and sells nation-wide and even internationally through UGallery.com and the Crate and Barrel Curated Collection. She has been in many group shows and juried shows. Main has had one person exhibits in Oregon, Los Angeles, Palm Springs and Palm Desert and has shown in art fairs in NYC. She has won numerous awards including Best of Show and People's Choice. Her work is in a number of public collections owned by such institutions as hotels, hospitals, colleges, and wineries. She loves to travel and has had the good fortune to live in France, Italy and Thailand as well as in Washington, Oregon and California. Art has always been her passion and a part of her being is woven into every painting she creates. She currently resides with her husband of 30 years in Rancho Mirage, California.

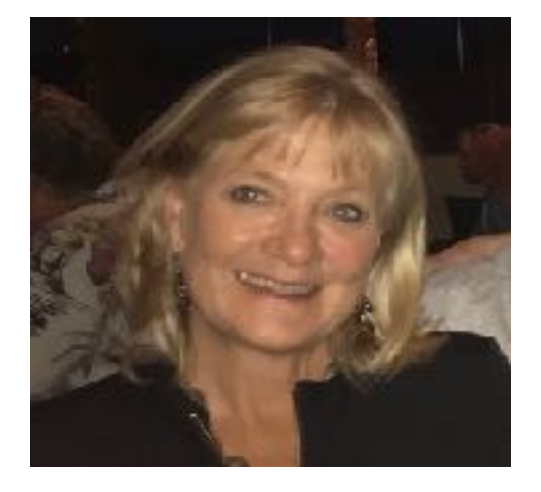

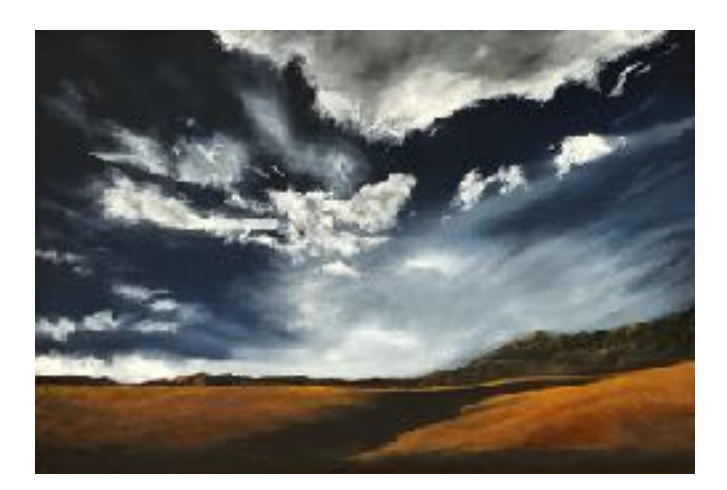

It's time for CVWS Membership Renewal. You can fill out the online form at [CVWS.org](http://CVWS.org) and pay via PayPal or credit card. Or you can print the form and send the form and a check via U.S. Mail to: CVWS, P.O. Box 565, Palm Desert, CA 92261. Membership dues are \$55 for a single member, or \$75 for a couple. CVWS is working hard to keep our programs & activities interesting and accessible during this challengine time. We will keep you updated on the necessary information to enable you to access our online ZOOM meetings and exhibits.

If you have questions, contact Membership Chairperson, Connie Collins at [connie@collins58.com](mailto:connie@collins58.com).

Logan Mat Cutter looking for a new home. If you're interested, contact Jane Gillingham.

In February 2021, CVWS will host are Annual Exhibit and Sale. The board has decided that there will be a virtual show, online, no matter what happens re: Covid-19. We arem however saiting to see if we can host a live exhibit as well. This decision will be made by the end of the year.

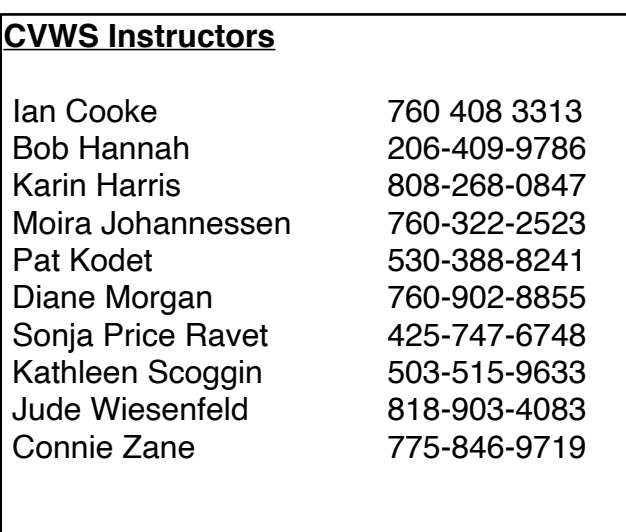

The Field Mice outtings are on temporary hold.

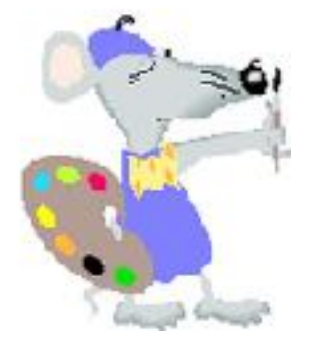

*Editor's Note: The member profiles are a way for members (both old and new) to get to know one another. If you'd like to share your story, a painting and your photo, please send them to: [cpinenuts@gmail.com](mailto:cpinenuts@gmail.com). If you wish to be listed among our CVWS instructors, or have an achievement to share, please contact me.*

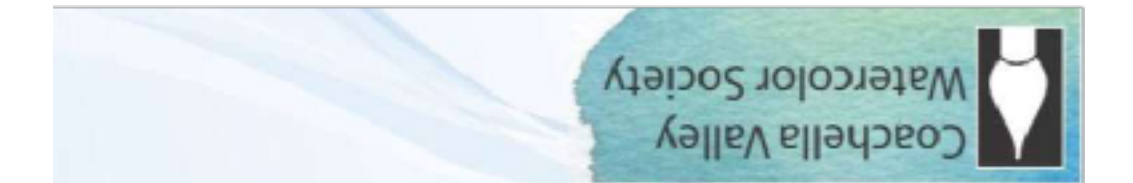

# **General Meeting - Joslyn Center, 6:30 PM**

Joslyn Center is located at 73750 Catalina Way, Palm Desert, CA 92260. It is about half way between San Pablo Avenue and Portola Avenue: south of Fred-Waring Drive and north of Highway 111. You can access from either San Pablo or Portola.

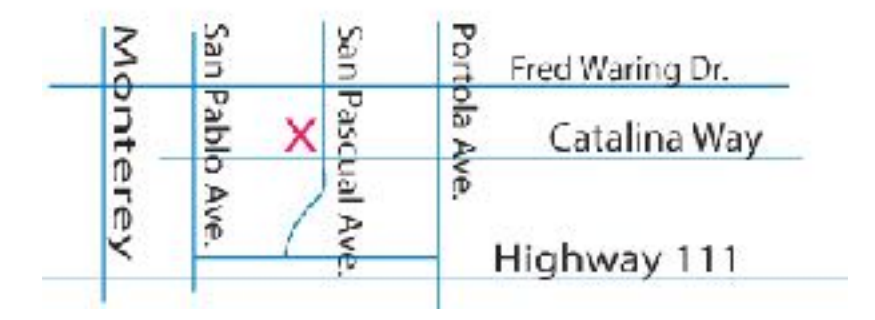